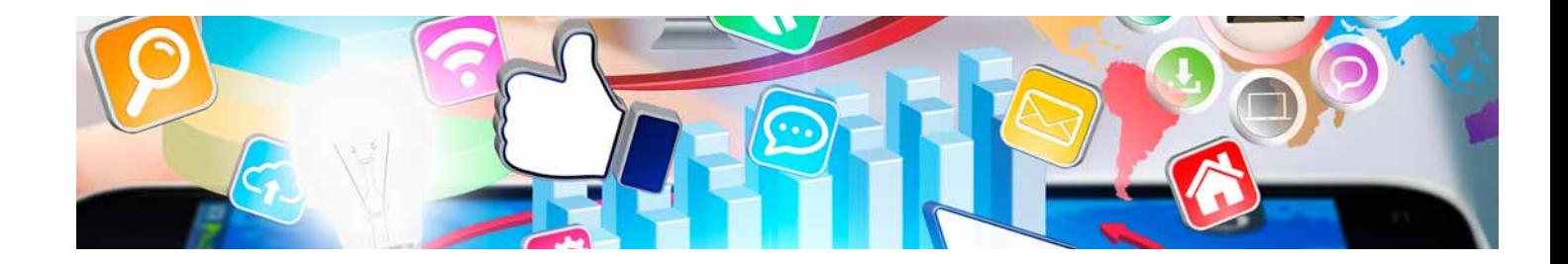

# **Cursos** Superiores

Curso Superior en Desarrollo Web Responsive: HTML5 Y CSS3

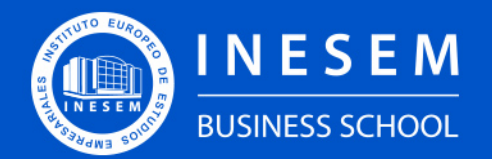

**INESEM BUSINESS SCHOOL** 

# Índice

Curso Superior en Desarrollo Web Responsive: HTML5 Y CSS3

[1. Sobre Inesem](#page-2-0) [CSS3](#page-3-0)

#### [2. Curso Superior en Desarrollo Web Responsive: HTML5 Y](#page-3-0)

[Descripción](#page-3-0) / [Para que te prepara](#page-3-0) / [Salidas Laborales](#page-3-0) / [Resumen](#page-4-0) / [A quién va dirigido](#page-4-1) /

#### **[Objetivos](#page-4-2)**

- [3. Programa académico](#page-6-0)
- [4. Metodología de Enseñanza](#page-11-0)
- [5. ¿Porqué elegir Inesem?](#page-5-0)
- [6. Orientacion](#page-12-0)
- [7. Financiación y Becas](#page-13-0)

Curso Superior en Desarrollo Web Responsive: HTML5 Y… [ 5 ] [INESEM BUSINESS SCHOOL](https://www.inesem.es/)

BUSINESS **SCHOOL** 

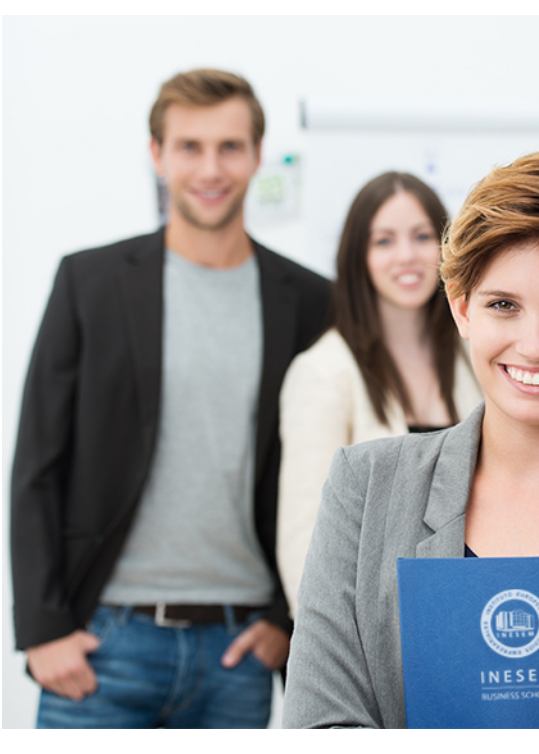

## <span id="page-2-0"></span>SOBRE INESEM

INESEM Business School como Escuela de Negocios Online tiene por objetivo desde su nacimiento trabajar para fomentar y contribuir al desarrollo profesional y personal de sus alumnos. Promovemos *una enseñanza multidisciplinar e integrada*, mediante la aplicación de *metodologías innovadoras de aprendizaje* que faciliten la interiorización de conocimientos para una aplicación práctica orientada al cumplimiento de los objetivos de nuestros itinerarios formativos.

En definitiva, en INESEM queremos ser el lugar donde te gustaría desarrollar y mejorar tu carrera profesional. *Porque sabemos que la clave del éxito en el mercado es la "Formación Práctica" que permita superar los retos que deben de afrontar los profesionales del futuro.*

DURACIÓN 250 PRECIO 460 € MODALIDAD **Online** 

<span id="page-3-0"></span>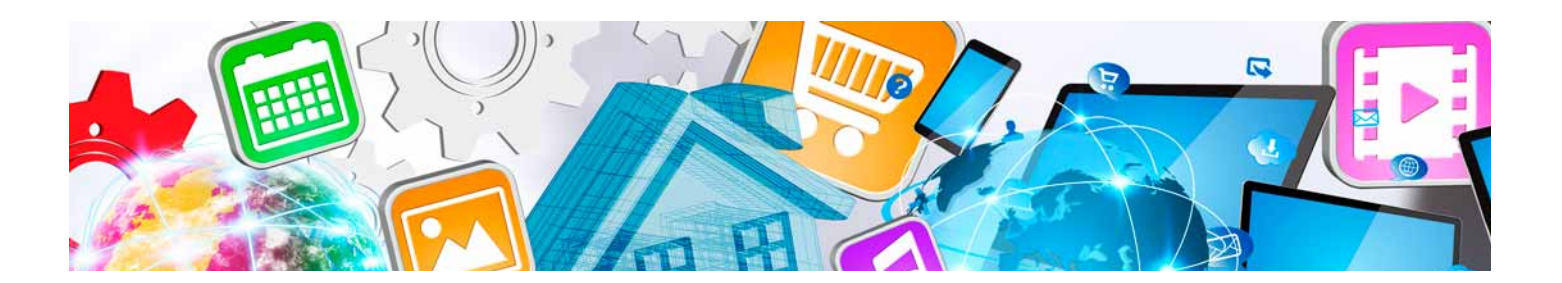

### Curso Superior en Desarrollo Web Responsive: HTML5 Y CSS3

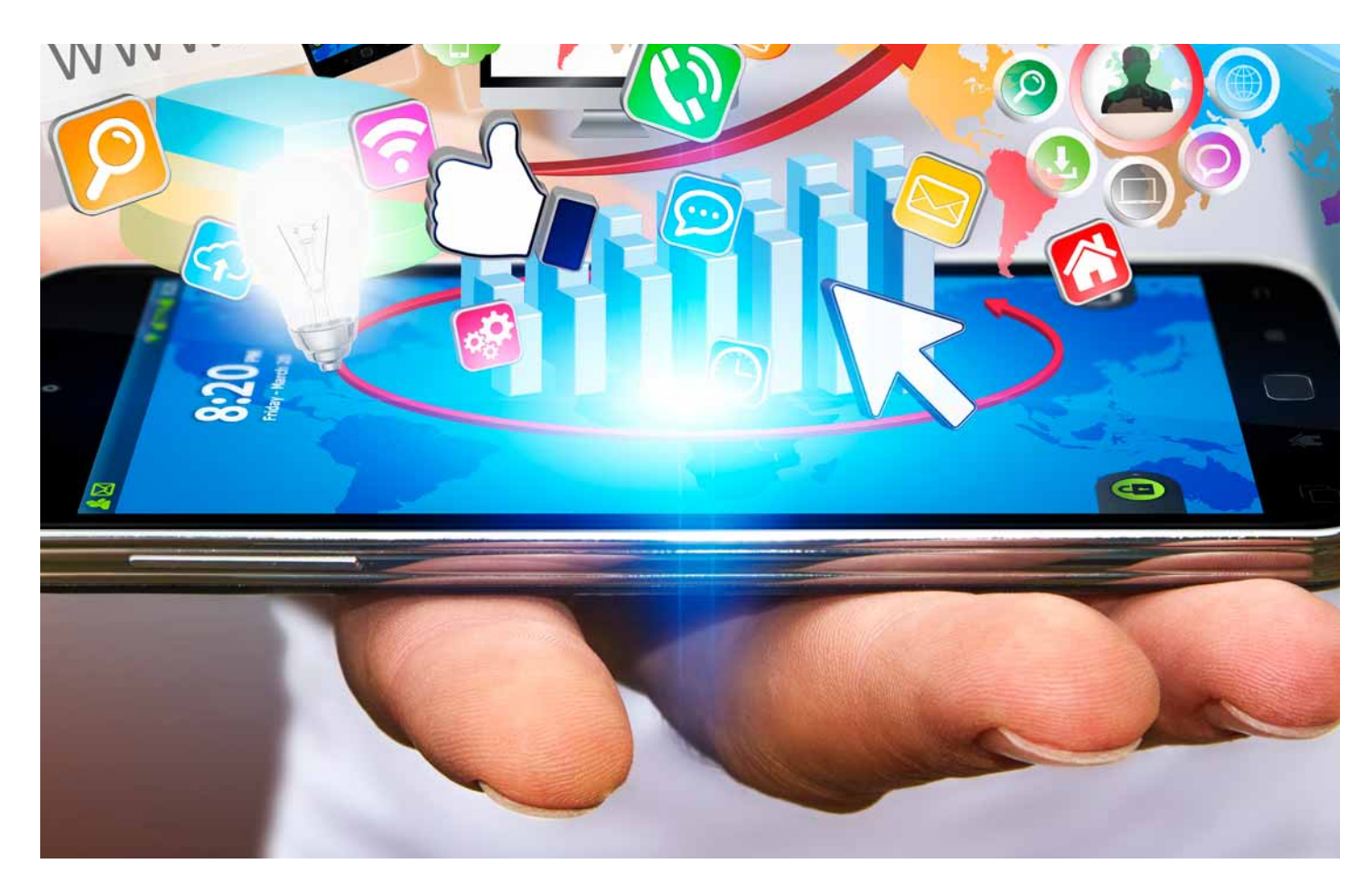

Programa de Becas / Financiación 100% Sin Intereses

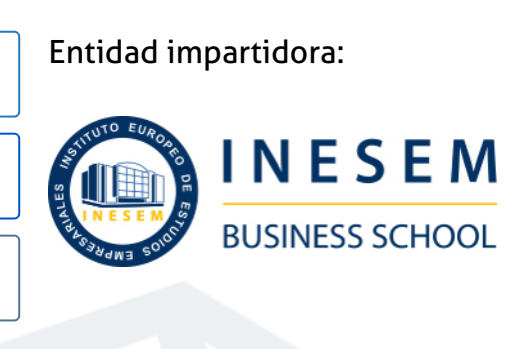

# Titulación Cursos Superiores

Titulación Expedida y Avalada por el Instituto Europeo de Estudios Empresariales "Enseñanza no oficial y no conducente a la obtención de un título con carácter oficial o certificado de profesionalidad."

Curso Superior en Desarrollo Web Responsive: HTML5 Y... [6] [INESEM BUSINESS SCHOOL](https://www.inesem.es/) Curso Superior en Desarrollo Web Responsive: HTML5 Y... [7] [INESEM BUSINESS SCHOOL](https://www.inesem.es/)

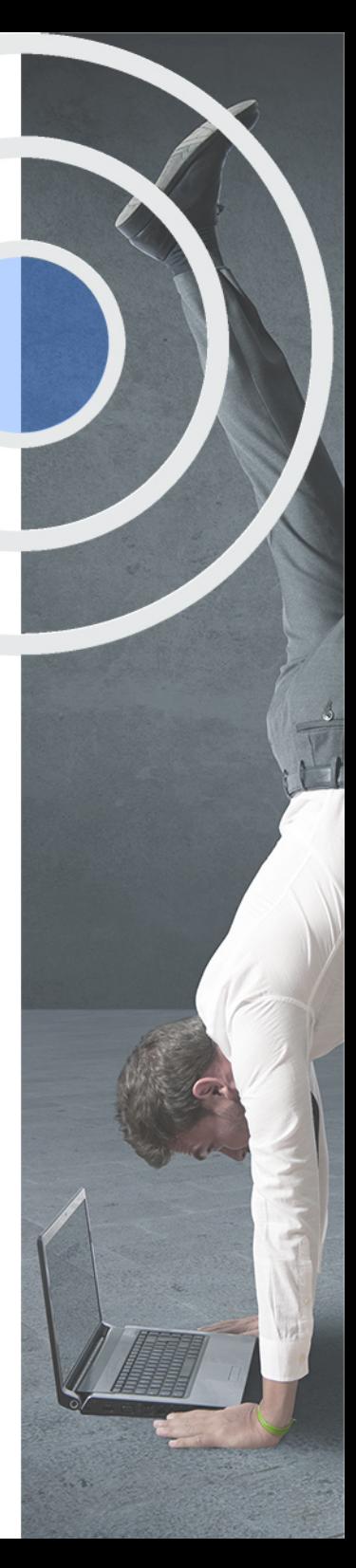

## <span id="page-4-2"></span><span id="page-4-0"></span>Resumen

La necesidad de un desarrollo web responsive parte de la base de que en los últimos años se ha incrementado de forma exponencial el acceso a internet. Además los usuarios acceden desde diferentes tipos de dispositivos (Ordenadores, Tabletas, Móviles, Smart-TV, etc.). Crear un sitio web responsive permitirá adaptar la visualización de nuestra web independientemente del medio por el que se acceda.Este curso te permite asimilar los objetivos y técnicas básicas necesarias para el desarrollo de una web responsive desde la base del diseño. Te capacitará para adoptar la mejor solución para el desarrollo de la interfaz, permitiendo su adaptación a los diferentes medios de visualización.En INESEM podrás trabajar en un Entorno Personal de Aprendizaje donde el alumno es el protagonista, avalado por un amplio grupo de tutores especialistas en el sector.

# A quién va dirigido

<span id="page-4-1"></span>El personal que desarrolla su actividad en el sector de las tecnologías de la comunicación y la información, son los principales favorecidos del Curso Superior en Desarrollo Web Responsive: HTML5 Y CSS3. De igual forma, cualquier persona que desee especializarse en programación web, podrá desarrollar este curso.

# **Objetivos**

Con el Cursos Superiores **Curso Superior en Desarrollo Web Responsive: HTML5 Y CSS3** usted alcanzará los siguientes objetivos:

- Gracias al Curso Superior en Desarrollo Web Responsive: HTML5 Y CSS3, conseguirás realizar el proceso de diseño.
- Conocer las zonas de navegación y las de contenido en base al diseño de la interfaz.
- Dominar las herramientas que te permitirán adentrarte en los entornos de desarrollo.
- Comprender el concepto de metainformación dentro del html.
- Estudiar la estructura de un documento en lenguaje html.
- Conocer el funcionamiento básico del css.
- Dominar los procesadores css como el sass y el less.

Nuestro modelo de aprendizaje se adapta a las necesidades del alumno, quién decide cómo realizar el proceso de aprendizaje a través de itinerarios formativos que permiten trabajar de forma autónoma y flexible.

Ofrecemos el contenido más actual y novedosa, respondiendo a la realidad empresarial y al entorno cambiante con una alta rigurosidad académica combinada con for-

> Ofrecemos el contenido más actual y novedosa, respondiendo a la realidad empresarial y al entorno cambiante con una alta rigurosidad académica combinada con formación práctica.

Ofrecemos una asistencia complementaria y personalizada que impulsa la carrera de nuestros alumnos a través de nuestro Servicio de Orientación de Carrera Profesional permitiendo la mejora de competencias profesionales mediante

> Ofrecemos a nuestros alumnos facilidades para la realización del pago de matrículas 100% sin intereses así como un sistema de Becas para facilitar el acceso a nuestra formación.

<span id="page-5-0"></span>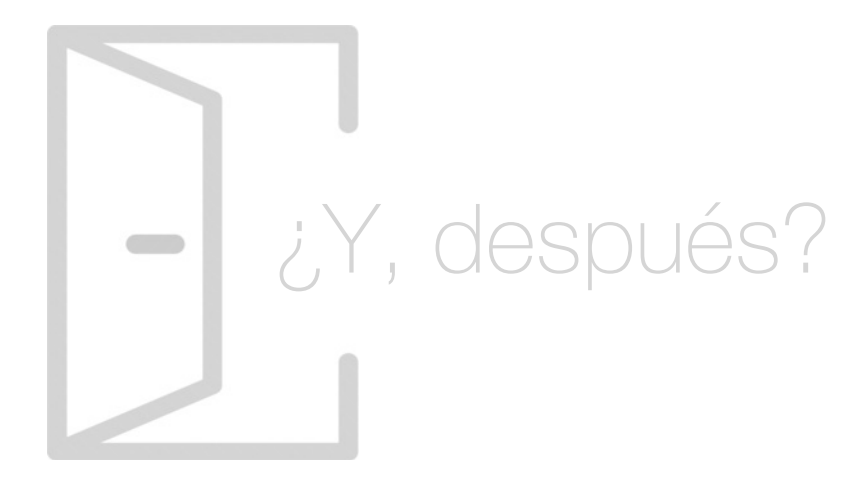

#### Para qué te prepara

El Curso Superior en Desarrollo Web Responsive: HTML5 Y CSS3, te preparará para introducirte en el planteamiento de la interfaz por medio de los componentes de la web como los formularios y los frames. Además, aprenderás a crear documentos en lenguaje html y contenido audiovisual. En cuanto al css, serás capaz de introducirlo en la web y conocerás el término flex-box, flex-direction y flexwrap.

#### Salidas Laborales

Tras la correcta finalización del Curso Superior en Desarrollo Web Responsive: HTML5 Y CSS3, el alumnado podrá realizar las funciones propias de un Programador de Páginas Web. Además, será capaz de desempeñar trabajos como Desarrollador de aplicaciones, en la parte de interfaces y experiencia de usuario, Desarrollador Web, Especialista Multimedia, Probador de Software.

# ¿Por qué elegir INESEM?

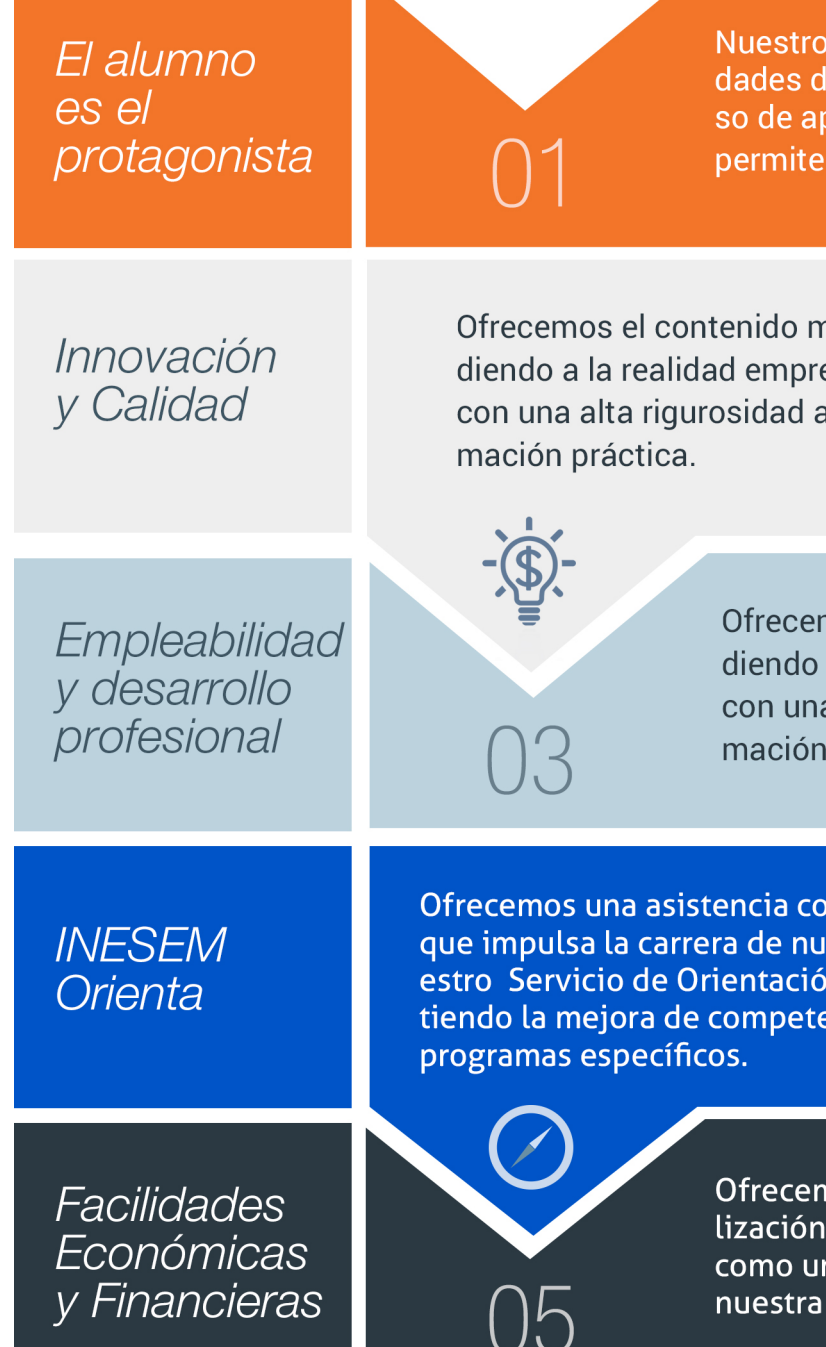

#### <span id="page-6-0"></span>PROGRAMA ACADEMICO

Curso Superior en Desarrollo Web Responsive: HTML5 Y CSS3

Módulo 1. Usabilidad y diseño de interfaces web

Módulo 2. Prototipado: diseño y construcción con adobe xd

Módulo 3. Html y css

#### PROGRAMA ACADEMICO

Curso Superior en Desarrollo Web Responsive: HTML5 Y CSS3

#### Módulo 1. **Usabilidad y diseño de interfaces web**

#### Unidad didáctica 1.

#### Introducción a la usabilidad

- 1. Introducción
- 2. La usabilidad
- 3. Conceptos clave
- 4. Atributos
- 5. Complejidad e importancia de la usabilidad
- 6. Usabilidad aplicada a un proyecto
- 7. Mejoras de la usabilidad al producto final
- 8. Procesos y herramientas

#### Unidad didáctica 2. Experiencia de usuario -ux

1. Definición

2. Principios de experiencia de usuario

3. Experiencia de usuario y dispositivos

#### Unidad didáctica 3.

#### Diseño centrado en el usuario

- 1. Introducción
- 2. Orientaciones de diseño web y dispositivos
- 3. Fundamentos de diseño centrado en el usuario

#### Unidad didáctica 4. Formas de enfocar la usabilidad

#### 1. Introducción

2. Complejidad transdisciplinar

- 3. Pirámide de prioridades de la usabilidad
- 4. Proceso general
- 5. El ciclo diseño-investigación

#### Unidad didáctica 5.

#### Introducción al diseño de interfaces web

#### 1. Introducción

2. Proceso completo

#### Unidad didáctica 6.

#### Principios visuales para interfaces

1. Principio de proximidad

- 2. Principio de semejanza
- 3. Principio de simetría
- 4. Principio de continuidad
- 5. Principio de cierre
- 6. Principio de área o tamaño relativo
- 7. Principio de figura-fondo
- 8. La ley de la simplicidad

#### Unidad didáctica 7.

#### Elementos estructurales

- 1. Introducción La estructura de una web
- 2. Zonas de navegación y zonas de contenido
- 3. Elementos de navegación
- 4. Herramientas de prototipado inicial

#### Unidad didáctica 8. Componentes

- 1. Elementos de inicio Homepage
- 2. Elementos de navegación
- 3. Páginas de categorías
- 4. Búsqueda
- 5. Páginas de productos
- 6. Formularios
- 7. Tablas
- 8. Listas
- 9. Frames
- 10. Páginas de datos
- 11. Elementos de acción Botones
- 12. Intranets

#### Unidad didáctica 9.

Aplicaciones complementarias para la creación de webs

- 1. Herramientas para edición de páginas web
- 2. Herramientas para crear botones
- 3. Herramientas para crear de barras de desplazamiento
- 4. Herramientas para crear de Menús
- 5. Generación de plantillas
- 6. Navegadores

#### Módulo 2. **Prototipado: diseño y construcción con adobe xd**

#### Unidad didáctica 1.

#### Primeros pasos en adobe xd

- 1. Introducción a Adobe XD
- 2. Instalación y configuraciones principales
- 3. Menú Herramientas
- 4. Generación de Artboards y guía
- 5. Ejercicios

#### Unidad didáctica 2.

#### Herramientas básicas

1. Formas: creación, modificación, colores, gradiantes y paletas

2. Textos: propiedades, línea o área, alineación, color y estilos

3. Imágenes y exportación: importanción, modificaciones y exportación de artboards

4. Ejercicios

#### Unidad didáctica 3. Organización de elementos i

- 1. Organización de capas nombres y grupos
- 2. Bloqueo y fusión
- 3. Tipos de máscaras y aplicación en proyectos
- 4. Ejercicios

#### Unidad didáctica 4.

#### Organización de elementos ii

1. Alineación de elementos, márgenes y distribución de formas

- 2. Funcionalidad de repetición
- 3. Aplicación y configuración de componentes
- 4. Ejercicios

#### Unidad didáctica 5. Cuadrículas

- 1. Creación y aplicación
- 2. Diseño de páginas
- 3. Prototipo
- 4. Adaptación a mobile
- 5. Ejercicios

#### Unidad didáctica 6.

#### Interfaces

- 1. Constantes y variables de una interfaz
- 2. Header, footer y menú
- 3. Botones y galerías
- 4. Ejercicios

#### Módulo 3. **Html y css**

#### Unidad didáctica 1. Herramientas necesarias

#### 1. Introducción

- 2. Entornos de Desarrollo
- 3. Navegadores

#### Unidad didáctica 2.

#### Introducción a html

#### 1. Introducción HTML

- 2. ¿Cómo creamos documento HTML?
- 3. Características básicas

#### Unidad didáctica 3.

#### Html: estructura de un documento

- 1. Introducción
- 2. Versión HTML
- 3. HTML
- 4. Head
- 5. Body

#### Unidad didáctica 4.

#### Html: elementos

- 1. Textos en HTML
- 2. Enlaces
- 3. Listas en HTML
- 4. Imágenes y objetos
- 5. Tablas
- 6. Formularios
- 7. Marcos
- 8. Estructuras y layout
- 9. Otras etiquetas

#### Unidad didáctica 5. Html: contenido audiovisual

#### 1. Audio

- 2. Video
- 3. Animaciones

#### Unidad didáctica 6.

#### Html: metainformación, accesibilidad y validación

- 1. ¿Qué es la Metainformación?
- 2. Accesibilidad
- 3. Validación

#### Unidad didáctica 7.

#### Introducción a css

- 1. Introducción CSS
- 2. Soporte de CSS en navegadores
- 3. Especificación oficial
- 4. Funcionamiento básico de CSS
- 5. ¿Cómo incluir CSS en la Web?
- 6. Estilo básico
- 7. Medios CSS
- 8. Comentarios
- 9. Sintaxis de la definición

#### Unidad didáctica 8. Css: selectores, unidades de medida y colores

1. Selectores CSS 2. Unidades de medida 3. Colores

#### Unidad didáctica 9.

#### Css: pseudoclases y pseudoelementos css

1. Pseudoclases

2. Pseudo-elementos

3. Otras pseudoclases y pseudoelementos

#### Unidad didáctica 10.

#### Css: modelos de caja, posicionamiento y visualización

- 1. Modelo de cajas
- 2. Propiedades de las cajas
- 3. Margen, relleno, bordes y modelo de cajas
- 4. Posicionamiento y visualización
- 5. Posicionamiento
- 6. Visualización

#### Unidad didáctica 11. Css: flexbox

1. En qué cosiste

2. Visualización: Display

- 3. Contenedores flexibles: flex e inline-flex
- 4. Orientación: flex-box, flex-direction y flex-wrap
- 5. La propiedad order
- 6. Alineación de los elementos flexibles
- 7. Soporte de los navegadores

#### Unidad didáctica 12.

#### Css: animaciones css

#### 1. Introducción

- 2. Keyframes
- 3. Subpropiedades de animación
- 4. Iteración
- 5. Curvas de animación
- 6. Propiedades animables

#### Unidad didáctica 13. Css: hojas de estilos

- 1. Crear y vincular hojas de estilos
- 2. Estructura
- 3. Propiedades CSS
- 4. Selectores
- 5. Posición y tamaño
- 6. Texto
- 7. Imágenes
- 8. Listas, tablas, formularios

#### Unidad didáctica 14.

#### Pre-procesadores css: sass y less

- 1. Qué es un preprocesador CSS
- 2. Less
- 3. Sass

#### Unidad didáctica 15. Responsive design

- 1. Introducción
- 2. Definición de Diseño Web Responsive
- 3. ¿En qué consiste el diseño responsive?
- 4. Ventajas del diseño responsive
- 5. SEO y diseño responsive

# <span id="page-11-0"></span>metodología de aprendizaje

La configuración del modelo pedagógico por el que apuesta INESEM, requiere del uso de herramientas que favorezcan la colaboración y divulgación de ideas, opiniones y la creación de redes de conocimiento más colaborativo y social donde los alumnos complementan la formación recibida a través de los canales formales establecidos.

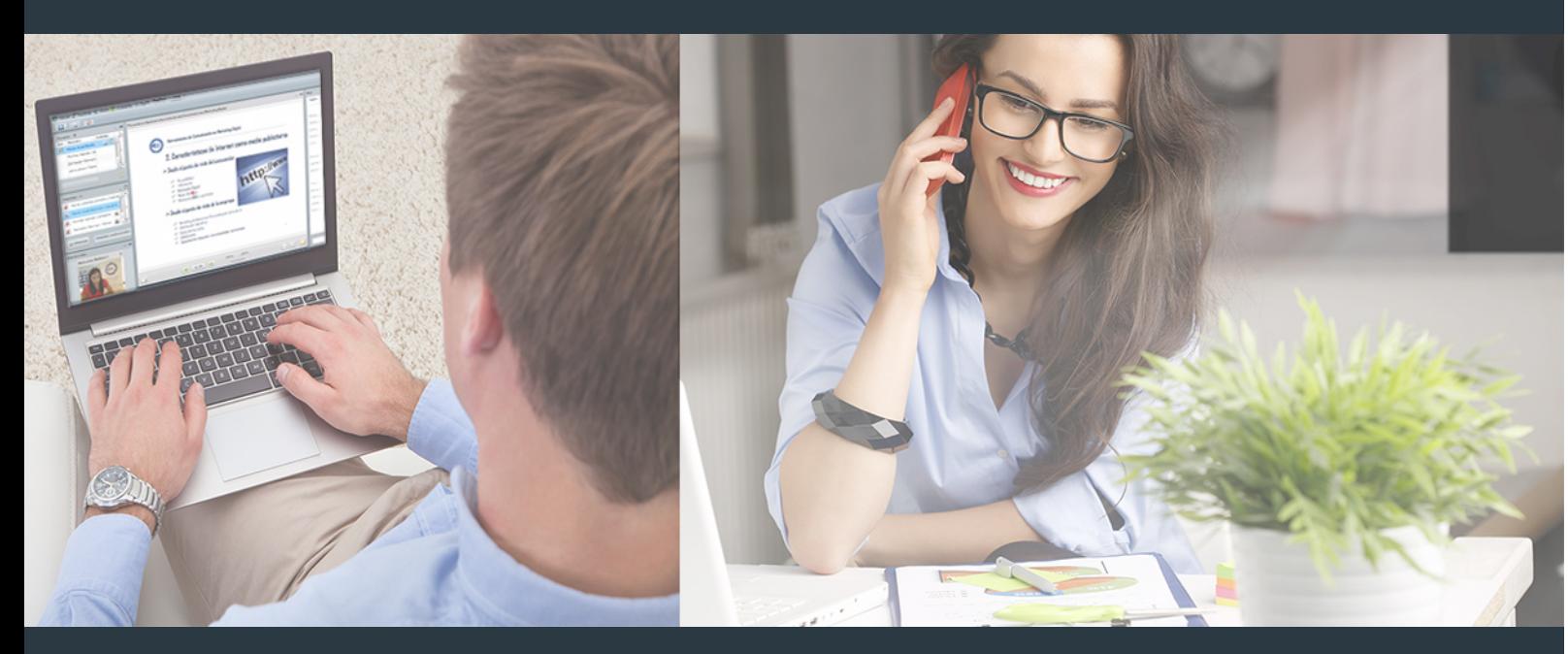

Nuestro sistema de aprendizaje se fundamenta en *cinco* pilares que facilitan el estudio y el desarrollo de competencias y aptitudes de nuestros alumnos a través de los siguientes entornos:

#### Secretaría

Sistema que comunica al alumno directamente con nuestro asistente virtual permitiendo realizar un seguimiento personal de todos sus trámites administrativos.

#### Revista Digital

Espacio de actualidad donde encontrar publicaciones relacionadas con su área de formación. Un excelente grupo de colabradores v redactores, tanto internos como externos. que aportan una dosis de su conocimiento y experiencia a esta red colaborativa de información.

#### pilares del Webinars método

Comunidad

#### Webinars

Píldoras formativas mediante el formato audiovisual para complementar los itinerarios formativos y una práctica que acerca a nuestros alumnos a la realidad empresarial.

#### **Campus Virtual**

Entorno Personal de Aprendizaje que permite gestionar al alumno su itinerario formativo, accediendo a multitud de recursos complementarios que enriquecen el proceso formativo así como la interiorización de conocimientos gracias a una formación práctica, social y colaborativa.

#### Comunidad

Espacio de encuentro que pemite el contacto de alumnos del mismo campo para la creación de vínculos profesionales. Un punto de intercambio de información, sugerecias y experiencias de miles de usuarios.

Con nuestra metodología de aprendizaje online, el alumno comienza su andadura en INESEM Business School a través de un campus virtual diseñado exclusivamente para desarrollar el itinerario formativo con el objetivo de mejorar su perfil profesional. El alumno debe avanzar de manera autónoma a lo largo de las diferentes unidades didácticas así como realizar las actividades y autoevaluaciones correspondientes.

El equipo docente y un tutor especializado harán un seguimiento exhaustivo, evaluando todos los progresos del alumno así como estableciendo una línea abierta para la resolución de consultas.

# <span id="page-12-0"></span>SERVICIO DE **Orientación** de Carrera

Nuestro objetivo es el asesoramiento para el desarrollo de tu carrera profesional. Pretendemos capacitar a nuestros alumnos para su adecuada adaptación al mercado de trabajo facilitándole su integración en el mismo. Somos el aliado ideal para tu crecimiento profesional, aportando las capacidades necesarias con las que afrontar los desafíos que se presenten en tu vida laboral y alcanzar el éxito profesional. Gracias a nuestro Departamento de Orientación de Carrera se gestionan más de 500 convenios con empresas, lo que nos permite contar con una plataforma propia de empleo que avala la continuidad de la formación y donde cada día surgen nuevas oportunidades de empleo. Nuestra bolsa de empleo te abre las puertas hacia tu futuro laboral.

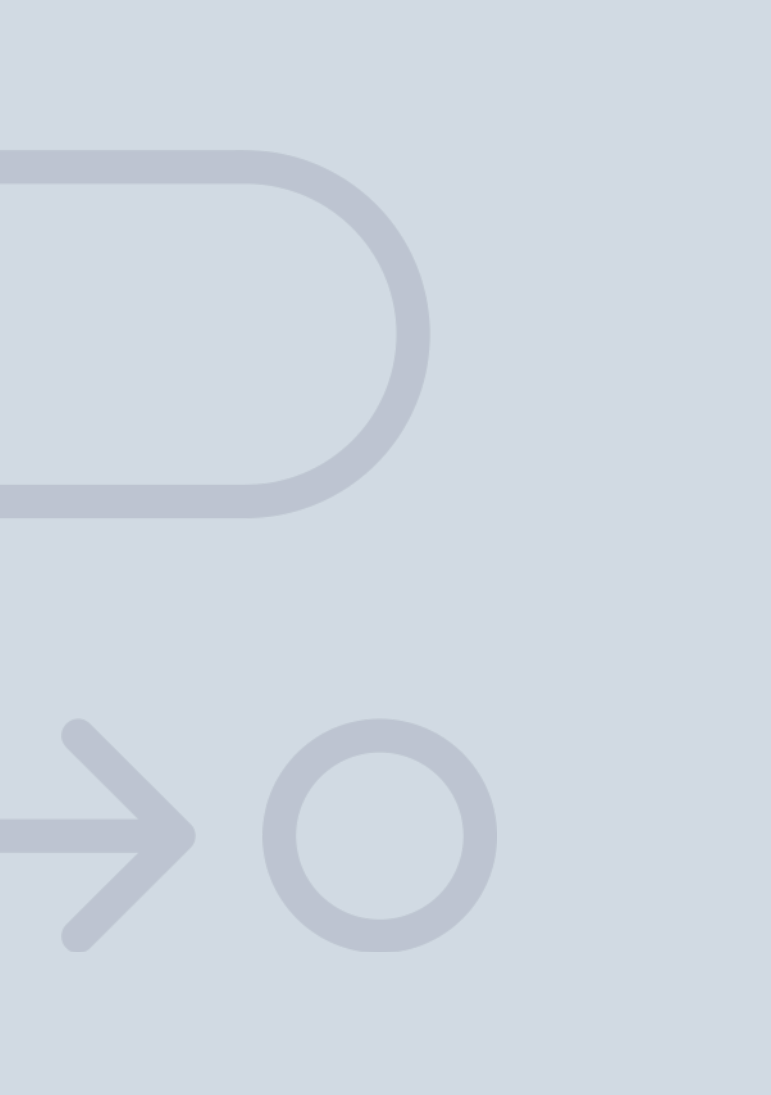

En INESEM

Ofrecemos a nuestros alumnos **facilidades** económicas y financieras para la realización del pago de matrículas,

# <span id="page-13-0"></span>Financiación y becas

todo ello 100% sin intereses. INESEM continúa ampliando su programa de becas para acercar y posibilitar el aprendizaje continuo al máximo número de personas. Con el fin de adaptarnos a las necesidades de todos los perfiles que componen nuestro alumnado.

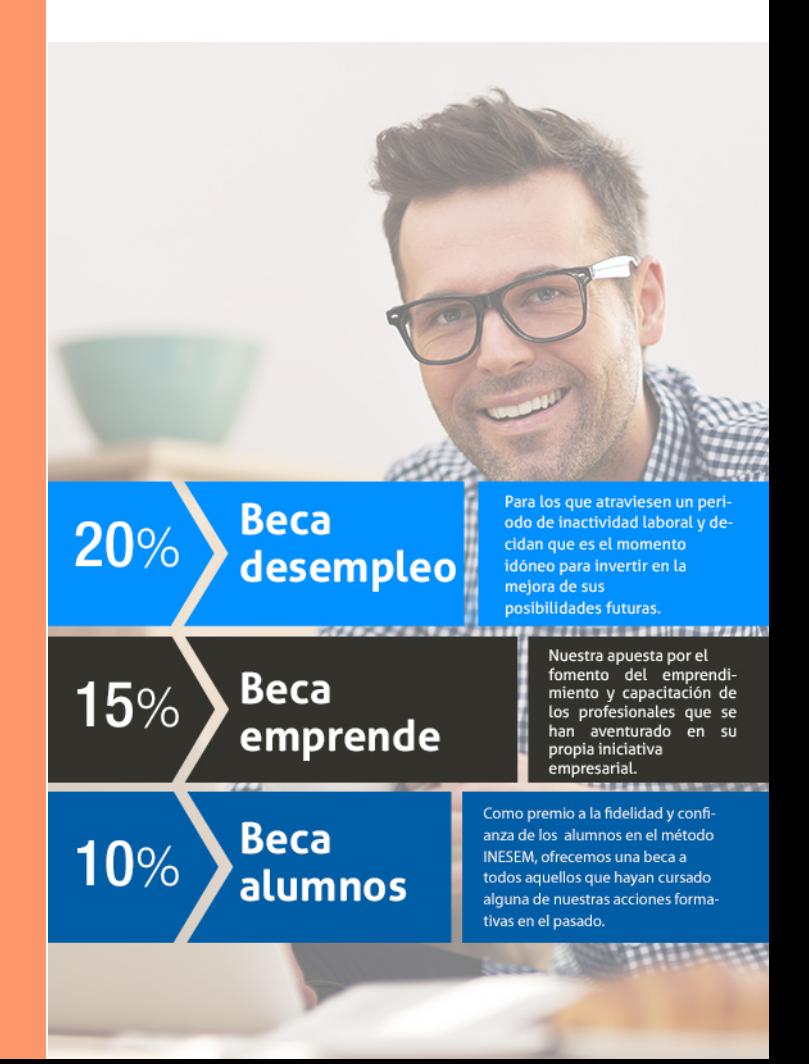

Curso Superior en Desarrollo Web Responsive: HTML5 Y… [ 29 ] [INESEM BUSINESS SCHOOL](https://www.inesem.es/)

# **Cursos** Superiores

# Curso Superior en Desarrollo Web Responsive: HTML5

Y CSS3

#### *Impulsamos tu carrera profesional*

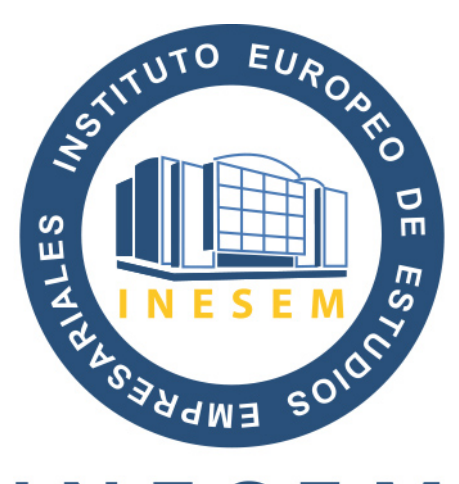

# **INESEM**

#### **BUSINESS SCHOOL**

# www.inesem.es

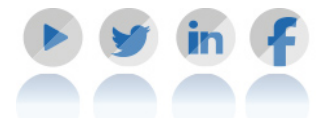

**958 05 02 05** formacion@inesem.es  $\vert$  Gestionamos acuerdos con más de 2000

empresas y tramitamos más de 500 ofertas profesionales al año.

Facilitamos la incorporación y el desarrollo de los alumnos en el mercado laboral a lo largo de toda su carrera profesional.